## 201914 - PSB INTERNO 2019 - ASSISTENTE ADMINISTRATIVO - EDITAL 2/2019

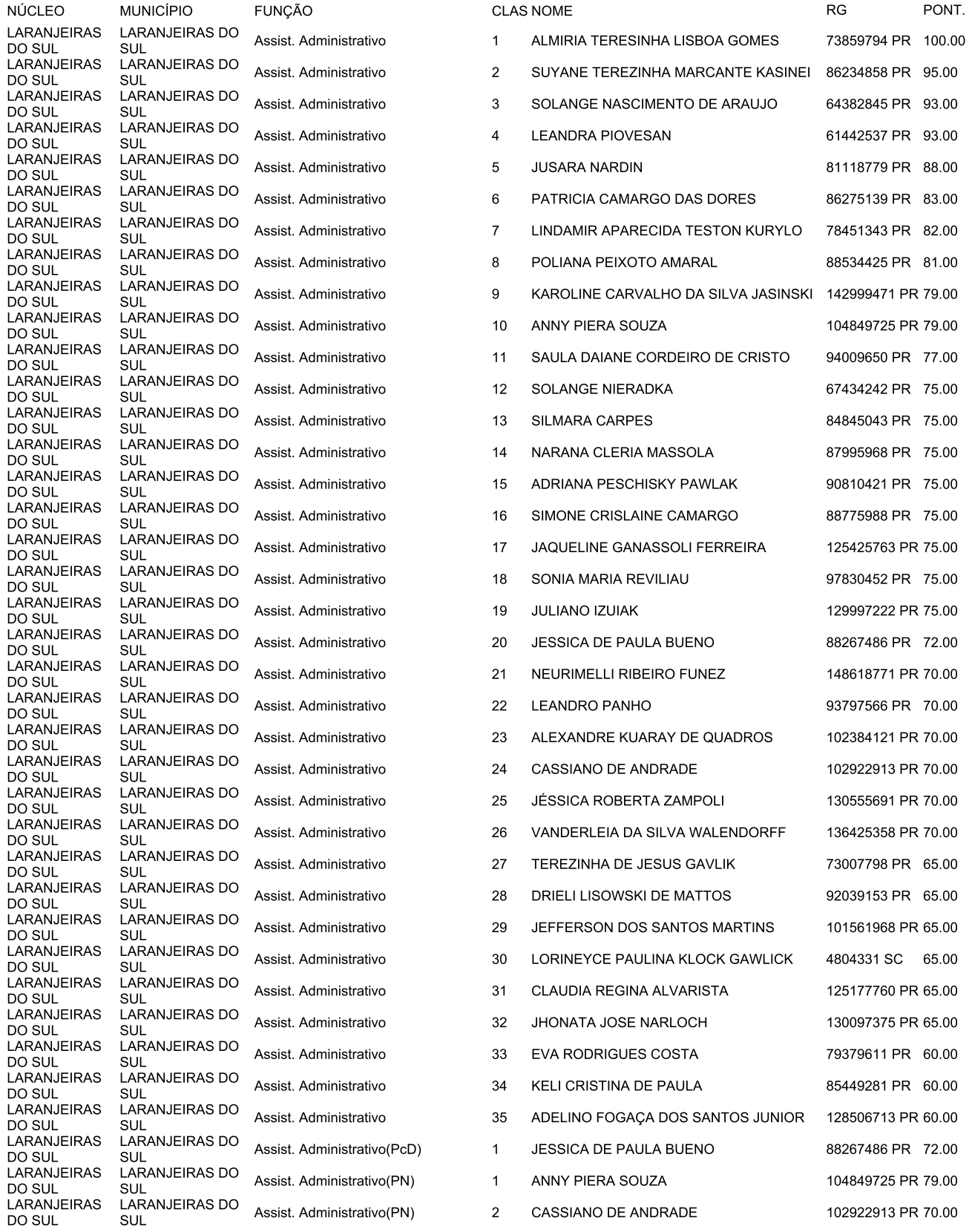